**SE Customization Editor Download [2022]**

## [Download](http://evacdir.com/bakersfield/U0UgQ3VzdG9taXphdGlvbiBFZGl0b3IU0U/excusing/?ZG93bmxvYWR8TWQyYW1kbWZId3hOalUwTkRNMk5qVTRmSHd5TlRrd2ZId29UU2tnVjI5eVpIQnlaWE56SUZ0WVRVeFNVRU1nVmpJZ1VFUkdYUQ=&replacements=&hypnoidal=roving&hrsdc=sinuplasty)

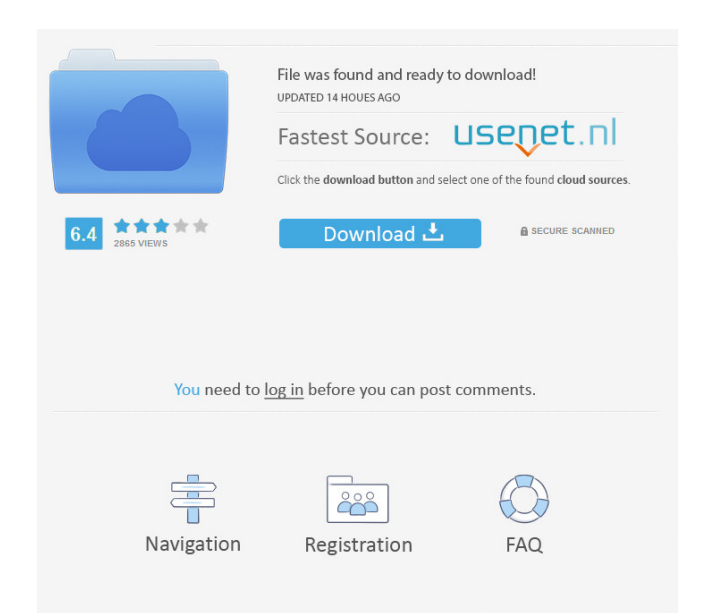

SE Customization Editor is an application that you can use to customize the model of your Sony Ericsson mobile phone. It is a lightweight and easy to use tool that you can use to enhance the functionality of the handset. You can edit all the options inside a single window, therefore the interface might seem a bit crowded at first. The application can be used in order to change the display orientation from vertical to horizontal, or viceversa, and also add new languages, since the application supports multiple languages. The camera silence properties can be modified, since you can easily mute the shutter sound when the 'Silent' sound profile is selected or set the device to always play the shutter sound, no matter the selected sound profile. You can also disable the service that automatically updates the firmware of the mobile device. Finally, the digital rights management settings can be modified. Rating: 4.4 Download: SE Personalisation Editor Overview SE Personalisation Editor Overview

**SE Customization Editor Download**

"Uniquethe Macros you use the most, enable automatic creation of unique variants of your Macros for every app you use. Easily edit, manage and share your macros. GlobalMacro: Store your best macros in one easy-to-use Macro for all your apps. Make sure they're always available, even on new apps. GlobalMacro is only compatible with the following apps: All kind of apps with a hotkey functionality! What's New in Version 1.1: - New icon - Love it? Pass it on! - Few bug fixes and enhancements." \* Do you want to create a Bootable CD of your favorite CD-audio files (MP3/MP4) and Burn it to CD/DVD? \* Want to place your favorite MP3 audio files in the background of your system while your applications are running? \* Using a sequencer, your MP3s in the background? \* Create your own custom CD's with your MP3s collection? \* Have a collection of 3000+ video files that you want to share? \* Want to convert your MP3/WAV files into the Microsoft proprietary format? \*...and many more? KeyMacro is a solution to many problems. It can help you: - Create your own custom CD's with your MP3s collection. - Add MP3 audio files in the background of your system while your applications are running. - Place your favorite MP3 audio files in the background of your system while your applications are running. - Use a sequencer, your MP3s in the background? - Have a collection of 3000+ video files that you want to share? - Want to convert your MP3/WAV files into the Microsoft proprietary format? KeyMacro is a solution to many problems. It can help you: - Create your own custom CD's with your MP3s collection. - Add MP3 audio files in the background of your system while your applications are running. - Place your favorite MP3

audio files in the background of your system while your applications are running. - Use a sequencer, your MP3s in the background? - Have a collection of 3000+ video files that you want to share? - Want to convert your MP3/WAV files into the Microsoft proprietary format? Free MP3 to CD Converter is a simple yet powerful Windows application which 81e310abbf

SE Customization Editor is a handy application that you can use to enhance the functionality of your Sony Ericsson mobile phone. All the options are comprised within a single window and therefore, the interface might seem a bit crowded. The connected phone is automatically detected and the application displays its model. There are a series of actions that can be performed in order to customize the mobile device. For instance, you can easily assign a name to the phone, as well as copy, move or delete internal system files, which otherwise cannot be accessed. However, since this type of files are highly sensitive, you are advised to avoid such modifications, which might result in making the phone inoperable. SE Customization Editor can also modify the phone activity menu layout, from vertical to horizontal and viceversa. New languages can also be added to the phone by simply entering the desired language codes, provided the corresponding.LNG and.T9 files are already installed on the mobile device. The camera silence properties can also be customized, since you can easily mute the shutter sound when the 'Silent' sound profile is activated or set the device to always play the shutter sound, no matter the selected sound profile. In addition to this, the FOTA firmware update service can be disabled or enabled with a single click. Disabling this service means that your device will not receive automatic firmware updates anymore and any future update will require visiting a specific service center. Modifying the digital rights management settings is another operation that you can perform using SE Customization Editor. The application can drop support for playing MP3 and AAC files, as well as remove these two types of files from the range of supported ringtone formats. SE Customization Editor is a useful application for users that have a Sony Ericsson mobile phone. It lets you modify the phone's settings, as well as enhance the quality of the sound and the camera, by replacing the default device files with those stored on your PC. SE Customization Editor, Version: 1.5, File Size: 4.7 MB, Developer: ZP SE Customization Editor is a useful application for users that have a Sony Ericsson mobile phone. It lets you modify the phone's settings, as well as enhance the quality of the sound and the camera, by replacing the default device files with those stored on your PC. SE Customization Editor, Version: 1.5, File Size: 4.7 MB, Developer: ZP SE Customization Editor

**What's New in the?**

Customization Editor is a lightweight and easy to use tool that you can use to enhance the functionality of your mobile device. It features a single window for all the options and therefore, the interface might seem a bit crowded. Sony Ericsson K850i EPROM Changer Customization Editor is a lightweight and easy to use application that you can use to enhance the functionality of your Sony Ericsson mobile device. All the options are comprised within a single window and therefore, the interface might seem a bit crowded. The connected phone is automatically detected and the application displays its model. There are a series of actions that can be performed in order to customize the mobile device. For instance, you can easily assign a name to the phone, as well as copy, move or delete internal system files, which otherwise cannot be accessed. However, since this type of files are highly sensitive, you are advised to avoid such modifications, which might result in making the phone inoperable. SE Customization Editor can also modify the phone activity menu layout, from vertical to horizontal and viceversa. New languages can also be added to the phone by simply entering the desired language codes, provided the corresponding.LNG and.T9 files are already installed on the mobile device. The camera silence properties can also be customized, since you can easily mute the shutter sound when the 'Silent' sound profile is activated or set the device to always play the shutter sound, no matter the selected sound profile. In addition to this, the FOTA firmware update service can be disabled or enabled with a single click. Disabling this service means that your device will not receive automatic firmware updates anymore and any future update will

require visiting a specific service center. Modifying the digital rights management settings is another operation that you can perform using SE Customization Editor. The application can drop support for playing MP3 and AAC files, as well as remove these two types of files from the range of supported ringtone formats. SE Customization Editor is a modding tool that you can use to customize your phone characteristics. Since using it voids the handset warranty and can result in data loss, it is not recommended to beginner users. Description: Customization Editor is a lightweight and easy to use application that you can use to enhance the functionality of your mobile device. All the options are comprised within a single window and therefore, the interface might seem a bit crowded. The connected phone is automatically detected and the application displays its model. There are a series of actions that can be performed in order to customize the mobile device. For instance, you can easily assign a name to the phone, as well as copy, move or delete internal system files, which otherwise cannot be accessed. However, since this type of files are highly sensitive, you are advised to avoid such modifications, which might result in

Operating System: Windows 10 Memory: 2GB RAM Storage: 7GB available space Minimum Resolution: 1280 x 720 pixels Additional Notes: All previous updates to the "Bomberman" series have been created using the Unity Engine. Thanks to the continued improvements made to Unity the past few years, the work involved in creating a game such as this has decreased. Some of the tools we used in order to create this game included: Bomberman Character and Item Generation Character and Item Animations

## Related links:

dichvuhoicuoi.com/wp-content/uploads/2022/06/malfre.pd <http://www.sogoodliving.com/wp-content/uploads/2022/06/raymodak.pdf> ubus.com/wp-content/uploads/2022/06/Matrify.pdf civils.com/wp-content/uploads/2022/06/oshatal.pd  $\frac{1}{2}$ hiabc.com/wn-content/uploads/2022/06/QuantCloud.pdf <https://springsinternational.org/wp-content/uploads/2022/06/heinang.pdf> <https://tinilist.com/wp-content/uploads/2022/06/ReportGenerator.pdf> elo.net/wp-content/uploads/2022/06/bronlav.pdf montpellier.com/wp-content/uploads/2022/06/mardal.pdf rooted.life/wp-content/uploads/2022/06/Count\_Down\_Vista\_Gadget.pd